#### Statistics 202: Statistical Aspects of Data Mining

#### Professor David Mease

Tuesday, Thursday 9:00-10:15 AM Terman 156

**1**

#### Lecture 9 = Review for midterm exam

#### Agenda:

- 1) Reminder about midterm exam (July 26 )
- 2) Review Simpson's Paradox
- 3) Go over homework solutions
- 4) A few sample midterm questions

Announcement – Midterm Exam:

- The midterm exam will be Thursday, July 26
- The best thing will be to take it in the classroom (9:00-10:15 AM in Terman 156)
- For remote students who absolutely can not come to the classroom that day please email me to confirm arrangements with SCPD
- You are allowed one 8.5 x 11 inch sheet (front and back) containing notes
- No books or computers are allowed, but please bring a hand held calculator
- **2**The exam will cover the material that we covered in class from Chapters 1,2,3 and 6

### Introduction to Data Mining

#### by Tan, Steinbach, Kumar

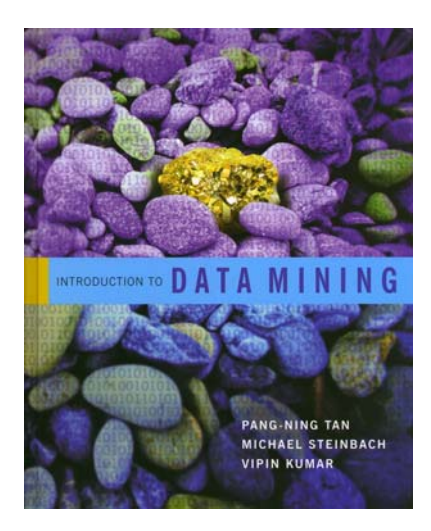

## Chapter 6: Association Analysis

# Simpson's "Paradox" (page 384)

- Occurs when a 3<sup>rd</sup> (possibly hidden) variable causes the observed relationship between a pair of variables to disappear or reverse directions
- Example: My friend and I play a basketball game and each shoot 20 shots. Who is the better shooter?

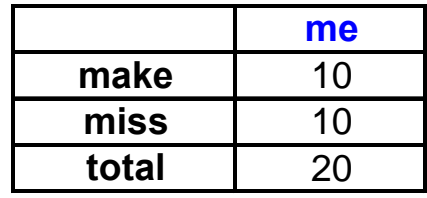

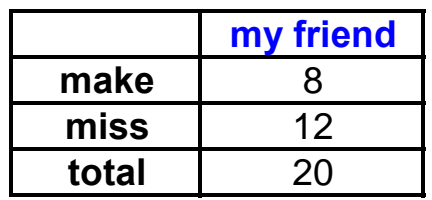

# Simpson's "Paradox" (page 384)

- Occurs when a 3<sup>rd</sup> (possibly hidden) variable causes the observed relationship between a pair of variables to disappear or reverse directions
- Example: My friend and I play a basketball game and each shoot 20 shots. Who is the better shooter?

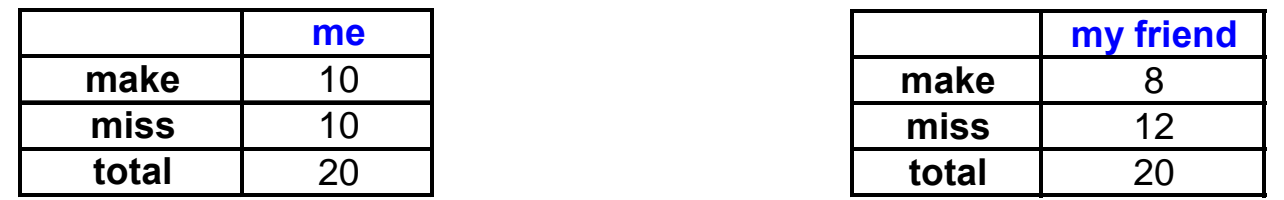

● But, who is the better shooter if you *control for* the distance of the shot? Who would you rather have on your team?

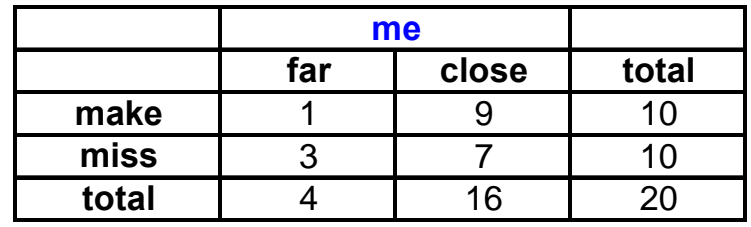

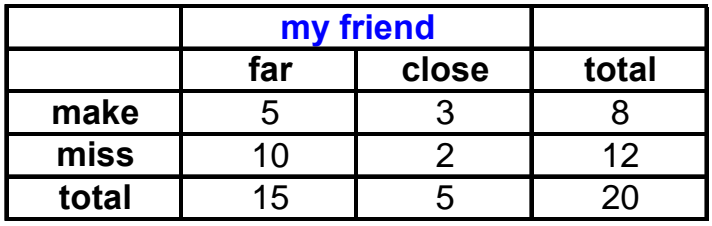

# Another example of Simpson's "Paradox"

• A search engine labels web pages as good and bad. A researcher is interested in studying the relationship between the duration of time a user spends on the web page (long/short) and the good/bad attribute.

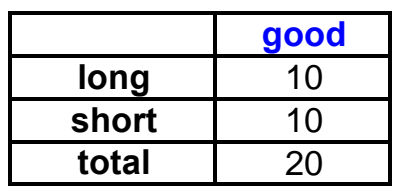

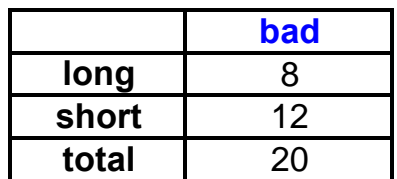

# Another example of Simpson's "Paradox"

• A search engine labels web pages as good and bad. A researcher is interested in studying the relationship between the duration of time a user spends on the web page (long/short) and the good/bad attribute.

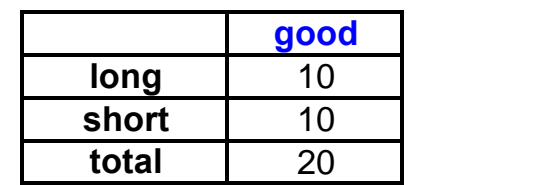

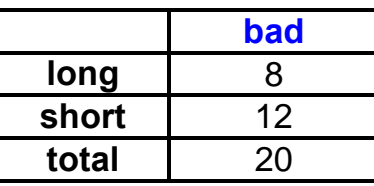

**• It is possible that this relationship reverses** direction when you *control for* the type of query (adult/non-adult). Which relationship is more relevant?

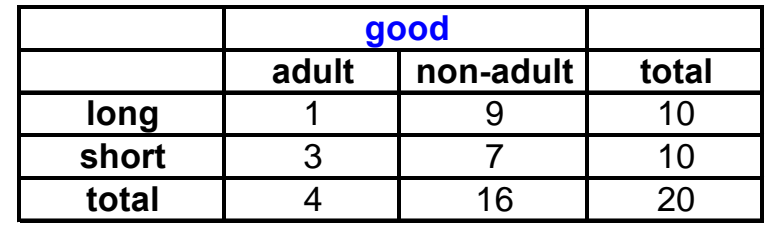

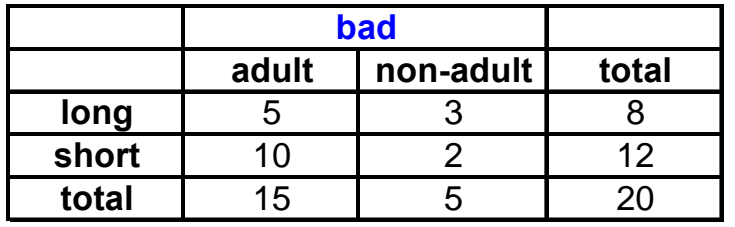

## Yet another example of Simpson's "Paradox"

• Height and reading ability are strongly correlated in grade schools. Why?

# Homework Solutions

• As of 9AM Tuesday, July 24, solutions to all three homework assignments will be posted at

http://www.stats202.com/solutions.html

• Review these for the exam

• Note that even if you had a prefect score, you may still have missed some parts, so check your answers against these solutions carefully

# Sample Midterm Question #1:

- What is the definition of data mining used in your textbook?
- A) the process of automatically discovering useful information in large data repositories
- B) the computer-assisted process of digging through and analyzing enormous sets of data and then extracting the meaning of the data
- **10** C) an analytic process designed to explore data in search of consistent patterns and/or systematic relationships between variables, and then to validate the findings by applying the detected patterns to new subsets of data

# Sample Midterm Question #2:

If height is measured as short, medium or tall then it is what kind of attribute?

- A) Nominal
- B) Ordinal
- C) Interval
- D) Ratio

# Sample Midterm Question #3:

If my data frame in R is called "data", which of the following will give me the third column?

- A) data[2,]
- B) data[3,]
- C) data[,2]
- D) data[,3]
- E) data(2,)
- F) data(3,)
- G) data(,2)
- H) data(,3)

# Sample Midterm Question #4:

Compute the confidence for the association rule {b, d} **→** {a} by treating each row as a market basket. Also, state what this value means in plain English.

> Items Bought  $\{a,d,e\}$  $\{a,b,c,e\}$  ${a,b,d,e}$  ${a, c, d, e}$  $\{b,c,e\}$  ${b, d, e}$  ${c,d}$  $\{a,b,c\}$  $\{a,d,e\}$  $\{a,b,e\}$

# Sample Midterm Question #5:

**If a data set is space delimited, what should be done to allow a text string that includes a space so that R or Excel will not split the string into 2 columns?**

- **A) Escape it**
- **B) Remove the space**
- **C) Use all capitals in the string**
- **D) Select "Fix the spaces" from the menu bar**

# Sample Midterm Question #6:

Compute the standard deviation for the numbers 23, 25, 30. Show your work below.